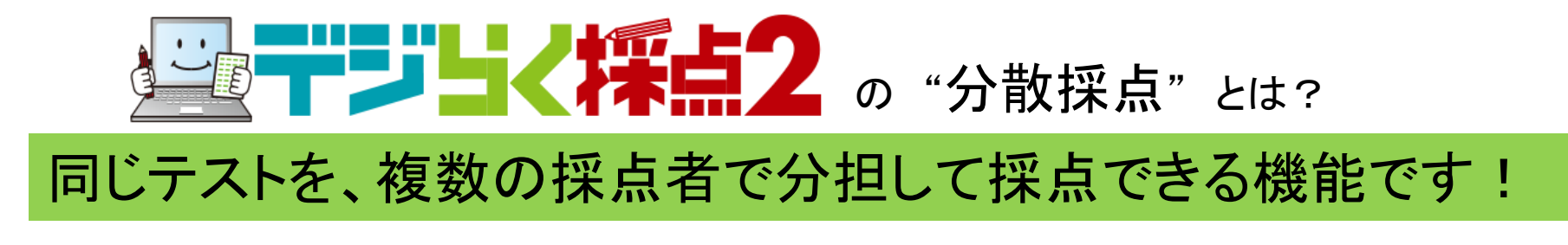

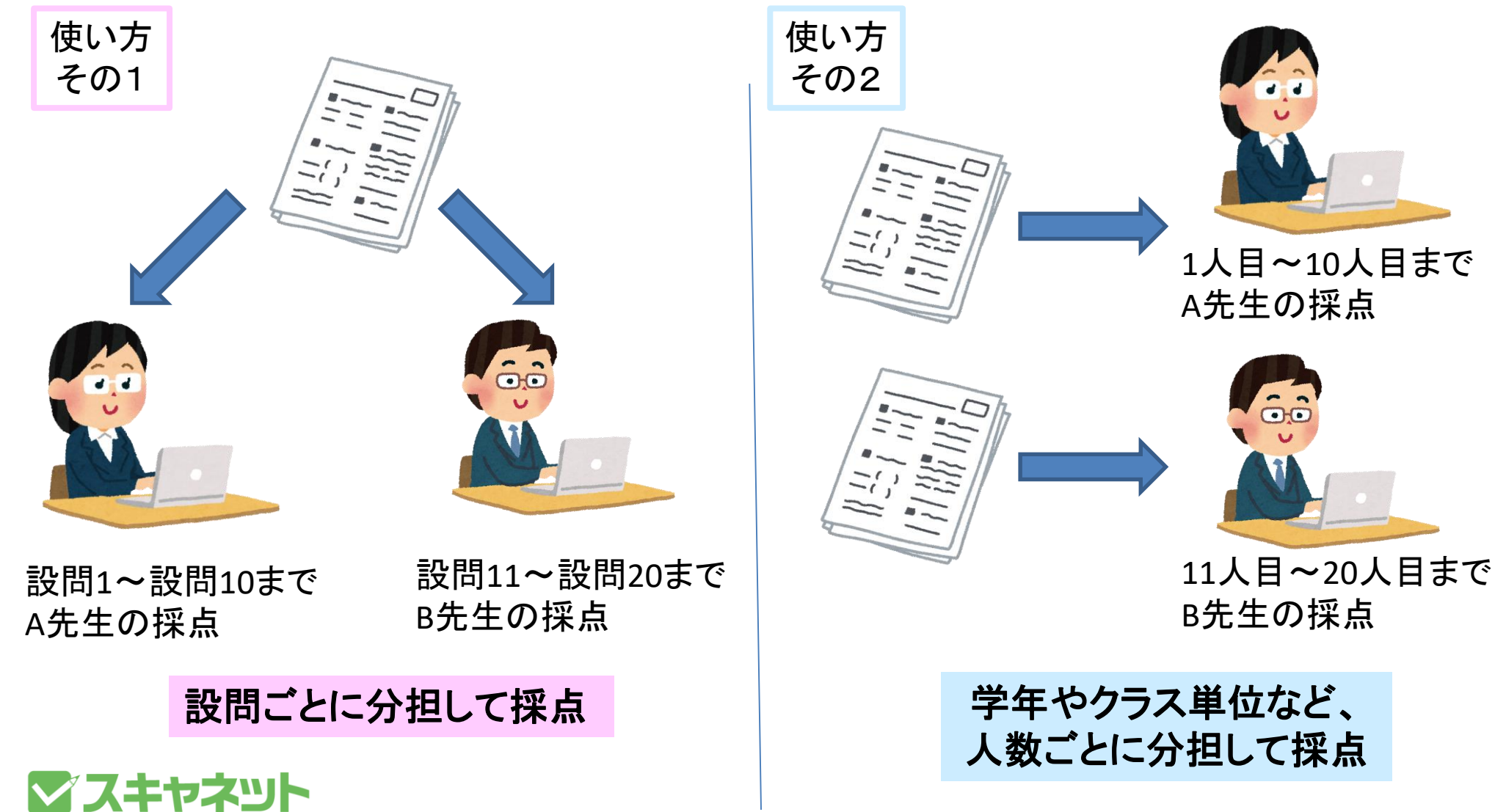

## 必要な動作環境

## (システム)

- ・校内ネットワークがあり、共有ドライブがある。
- ・共有ドライブに、複数のコンピュータで、アクセスできるフォルダがあ る 、または自由に作成する事ができる。

(パソコン)

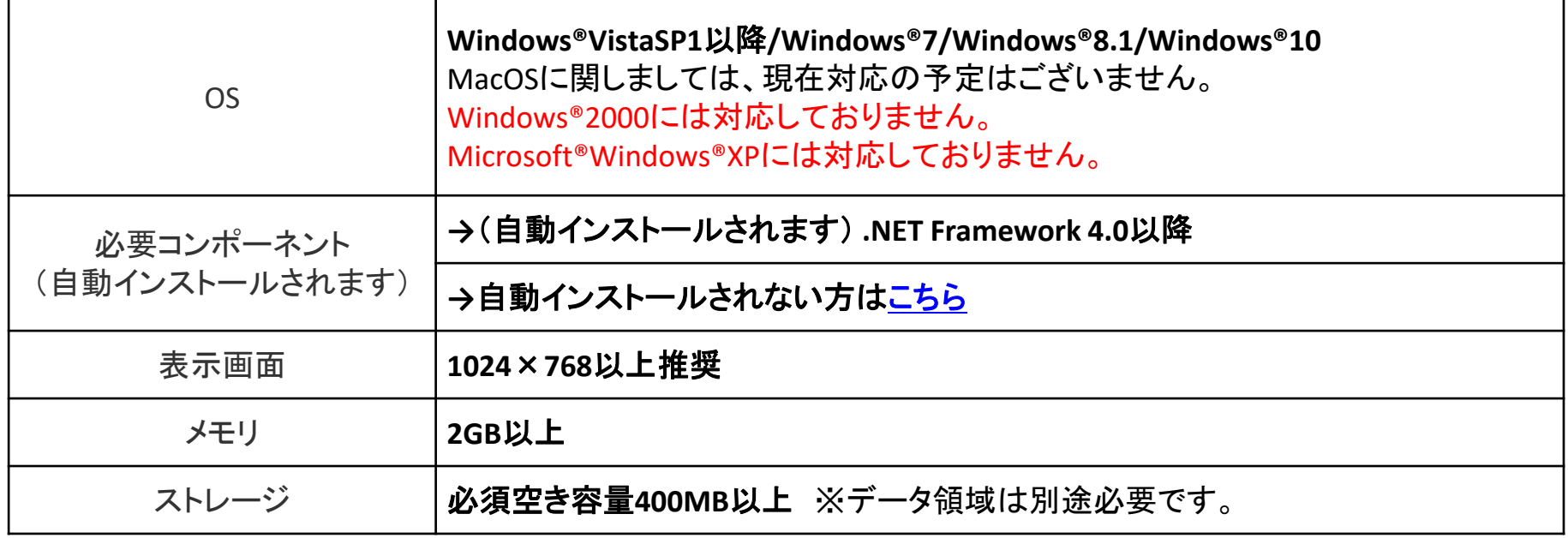

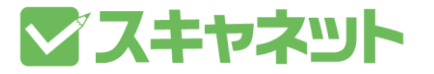

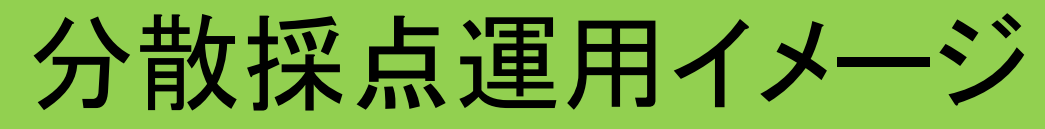

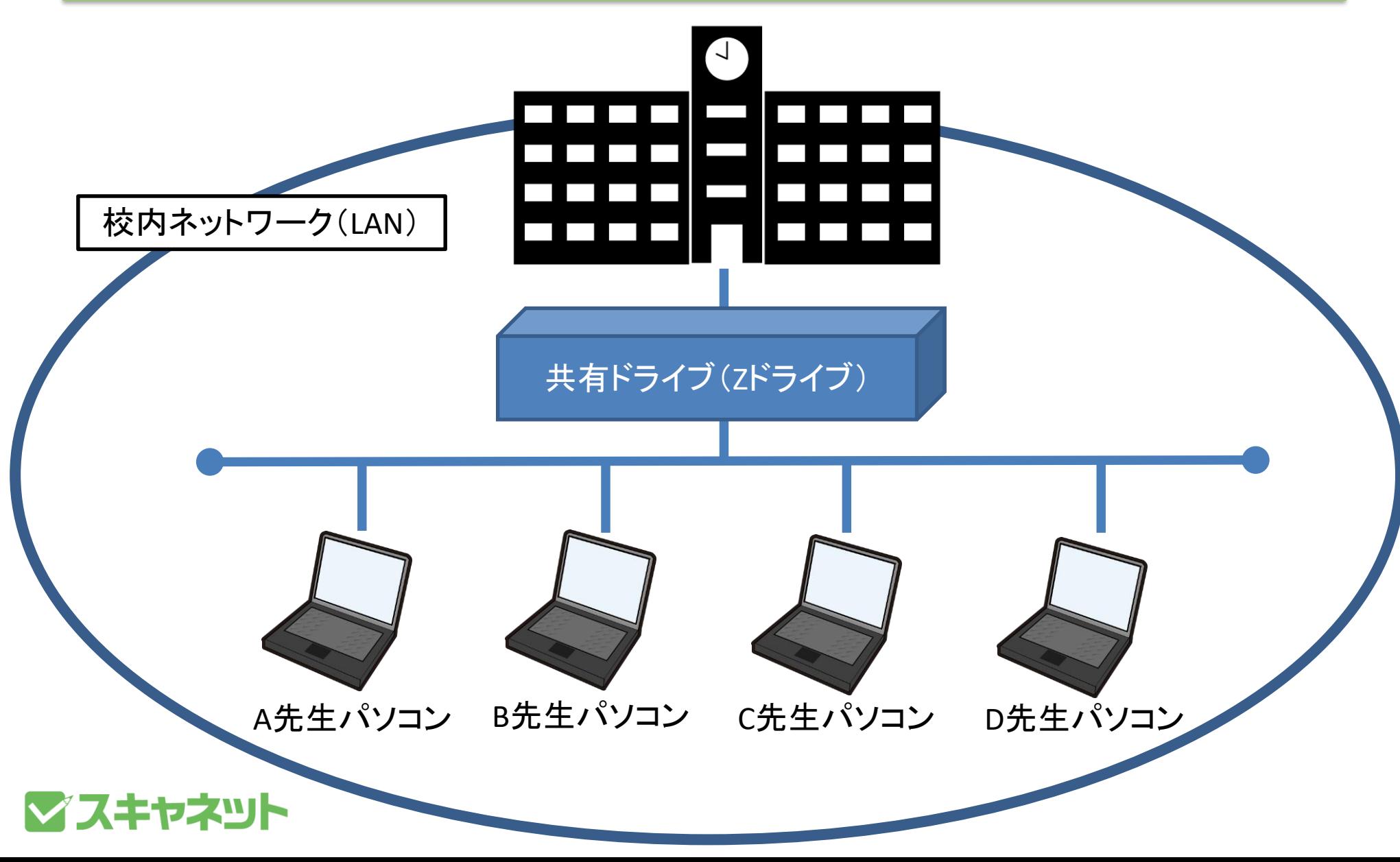

## ライセンス登録管理

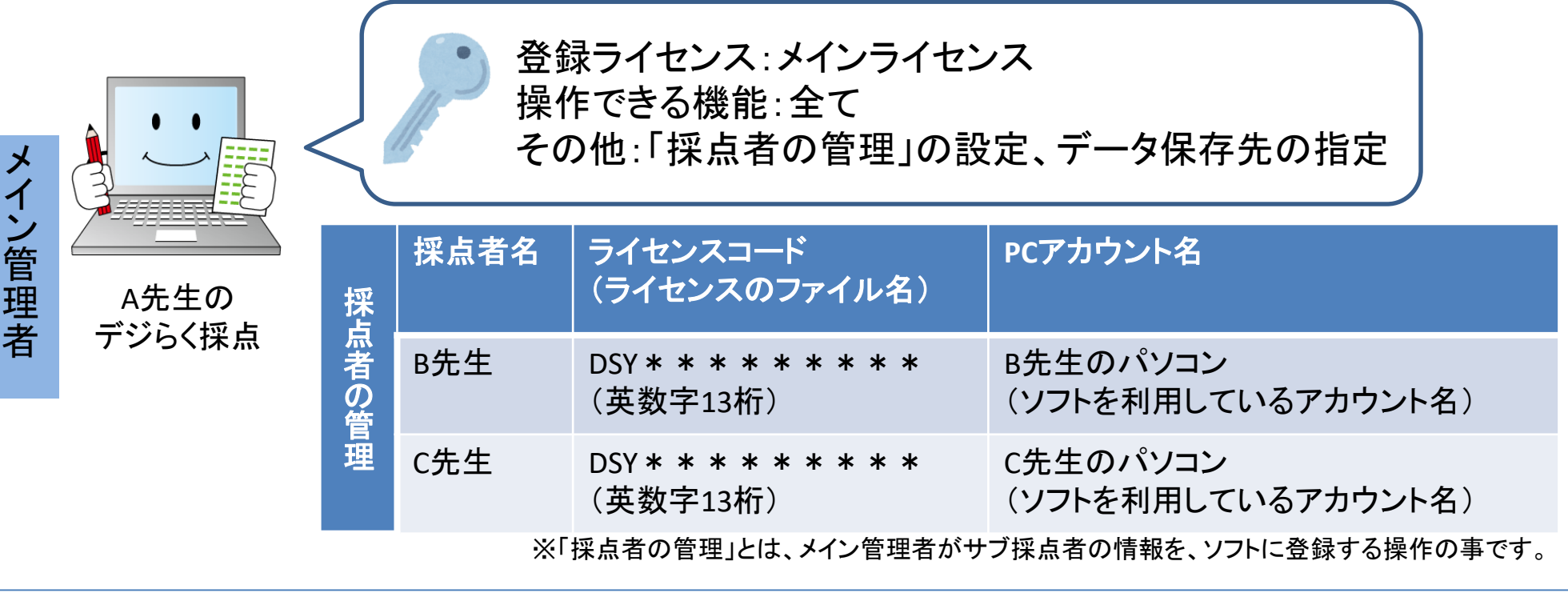

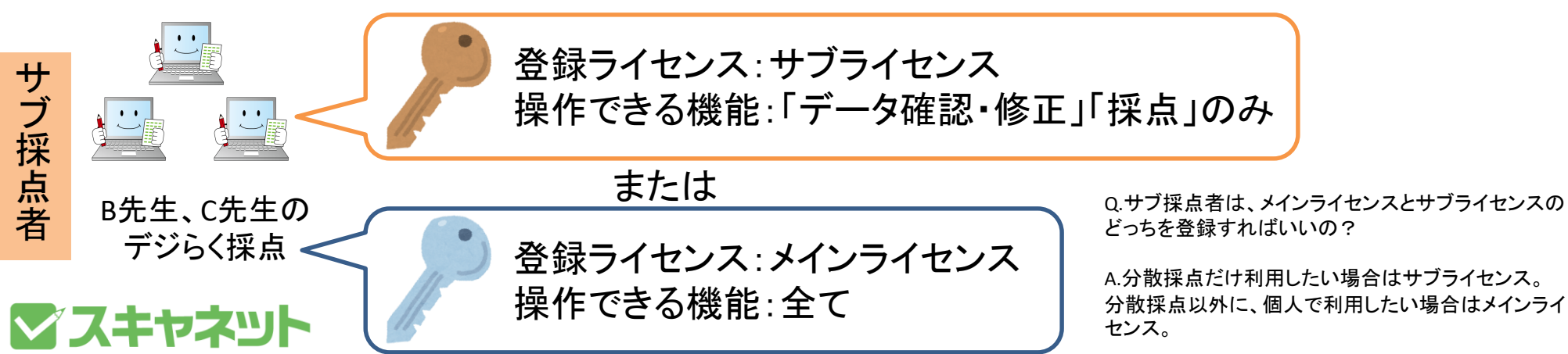

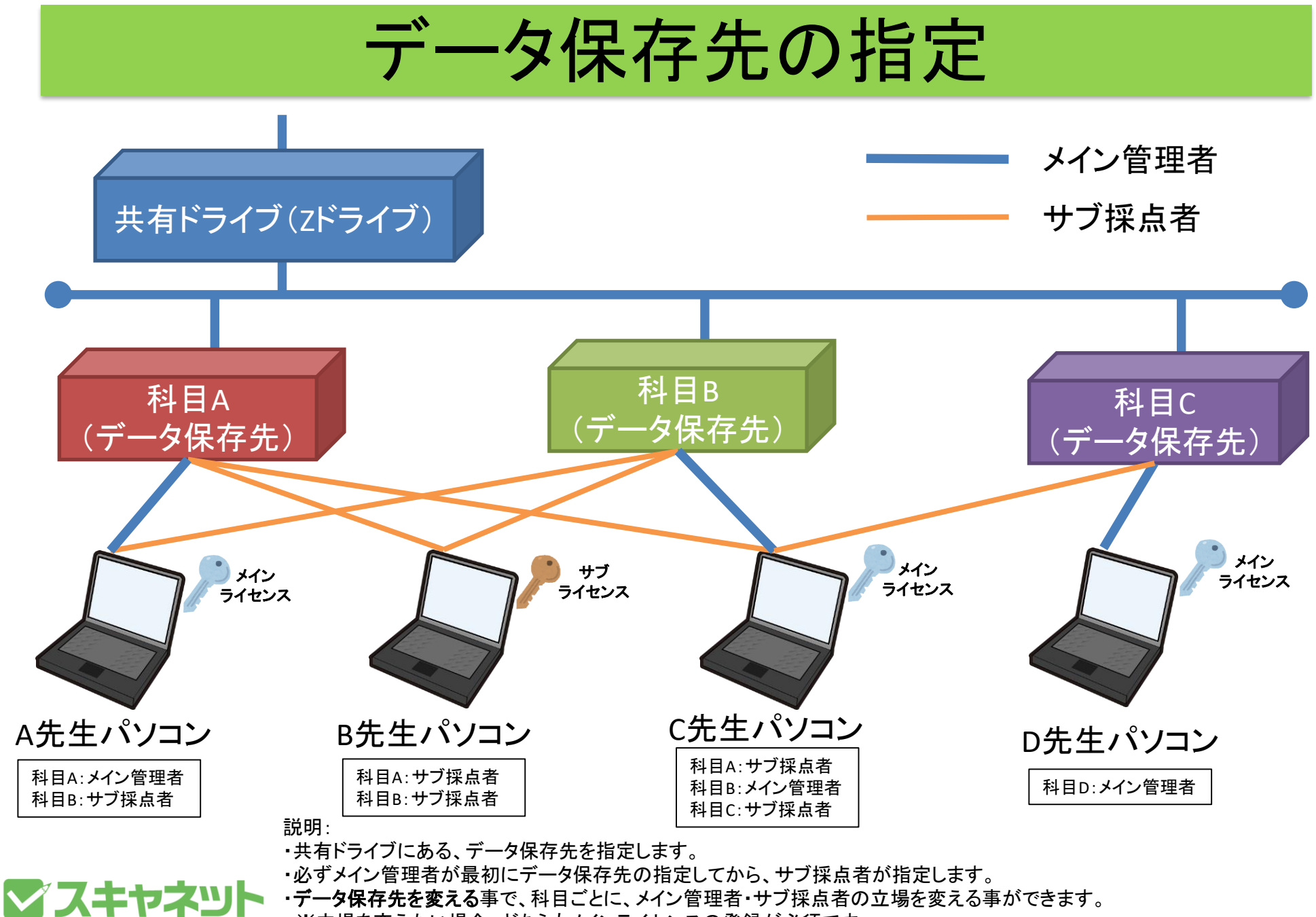

※立場を変えたい場合、どちらもメインライセンスの登録が必須です。